**Adobe Photoshop Sketch - App for Windows and Mac**

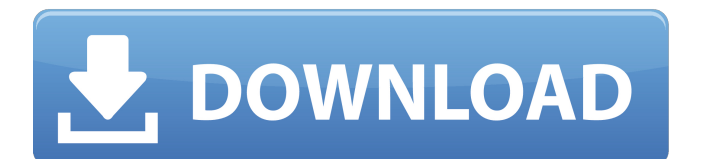

## **Adobe Photoshop Sketch Download For Pc Activation Code Download PC/Windows [March-2022]**

Photoshop can be used to create and edit vector graphics, such as the graphics used in digital illustration programs, such as Adobe Illustrator. Tutorials and videos are available from the Adobe website and through links on the Web and from the main menu of Photoshop. Visit `www.adobe.com/products/photoshop` for additional information. ## Playing with the 3D Tools Adobe Photoshop has some very unique 3D tools and features. The key is knowing the capabilities and features of the tools and knowing how to properly use them to create believable 3D objects.

### **Adobe Photoshop Sketch Download For Pc [Mac/Win]**

Adobe Photoshop Elements is a program that comes with the version 10 bundle of software that enables you to edit, organise and share your photos and other files. It is the most user-friendly program in this category, given that it is an all-in-one program which includes both an image editor and a web builder that makes the user's job easier. It allows you to create images and perform a variety of adjustments and filters. A copy of the original files is not created while using Photoshop Elements as there is a trade-off between image quality and time. When you open the program you will discover the following sub-menus: Photoshop: This is where the magic happens as it allows you to edit images, create new ones, create and manipulate vectors and connect to other Adobe programs. This is where the magic happens as it allows you to edit images, create new ones, create and manipulate vectors and connect to other Adobe programs. File: This is where you can view all of the files on your computer, rearrange them, delete them or move them into specific folders. This is where you can view all of the files on your computer, rearrange them, delete them or move them into specific folders. History: This is where the program's editing history is stored. This is where the program's editing history is stored. Explorer: This is where you can navigate to different folders and files on your computer. This is where you can navigate to different folders and files on your computer. Windows: This allows you to take a screenshot of your desktop so that you can share it on social networks, email, or print it. This allows you to take a screenshot of your desktop so that you can share it on social networks, email, or print it. Spot Healing Brush: This helps to select areas that have been damaged in an image, such as pimples or tears. Once you have selected it, you can use the program's special tools or use brush strokes to achieve a spot-free restoration. This helps to select areas that have been damaged in an image, such as pimples or tears. Once you have selected it, you can use the program's special tools or use brush strokes to achieve a spot-free restoration. Adjustment Layers: This is used to apply a colour adjustment or filter to an image, or to create 05a79cecff

#### **Adobe Photoshop Sketch Download For Pc Free**

states like Russian, Tatar and Azeri, the hotel management sold the entire block of rooms and the hotel was considered closed. The website says this hotel is no longer open. Azerbaijan Azeri Village Hotel (). Located in the town of Gasim Abad, the hotel uses the symbol and name of the Republic of Azerbaijan, which is written in Cyrillic characters. Georgia Georgian Village Hotel (). The hotel is a stone's throw away from Tbilisi International Airport and easily accessible from such locations as the International Airport, Lenkoran and Grigol Robakidze Tbilisi Streets. In 2014 the hotel announced that it will move to a new location in Tbilisi due to the closure of the airport. Kosovo Hotel Kingdom (). Hotel Kingdom is located in Podujeva, the capital of Kosovo. Moldova Victorian Farmhouse (). This is a country house-style hotel, which offers accommodation in a restored 18th-century farmhouse. The Pápa-style government building, the ceremonial residence of the presidents of the Republic of Moldova, also serves as a hotel. Moldova has two official hotels, both in the capital city of Chisinau. Macedonia City Centre Macedonia City Hotel (). This is located in the capital city of Skopje, the capital of Macedonia. Mongolia Hotel Mongolia (). Located in the capital city of Ulaanbaatar, the hotel is owned by a local government agency, in accordance with the country's foreign policy. Russia Jubilee Hotel (). Located in the city of Ufa, the hotel used to be known for its architecture, which was designed in the style of French Chateau in 1849. St. Petersburg Hotel Peter (). Hotel Peter is situated near Pulkovo Airport and on the Nevsky Prospect, one of the most vibrant parts of St. Petersburg. The hotel features 13 restaurants and many cafés within a stone's throw. Ukraine Hotel Ukraina (). The hotel, which is also a branch of the state-run Ukrhostal chain, has a restored 19thcentury mansion in the centre of Kiev. There is a party area in the basement of the hotel. References \*LONDON (Reuters) - Britain will increase its military spending for the first time in years by a modest

#### **What's New in the Adobe Photoshop Sketch Download For Pc?**

Q: PHP passing in arguments to call user func i need to know if it is possible to pass in arguments to call user  $func()$ ? for instance : function doSomething( \$a, \$b, \$c ) { //Do something } and i need to call it with call\_user\_func, but i also need to have the \$a, \$b and \$c parameters, can this be done with call user func or does it have to be done with anonymous functions? call user func( function() { doSomething( $\$a$ ,  $\$b$ ,  $\$c$ ); } ); A: You are in luck, function arguments from PHP 5.6 and up can be passed to call user func():  $$foo = 'bar';$  call user func( function( $$x)$  use ( $$foo$ ) { return ( $$x = $foo$ ); }, func\_get\_args()); (Demo) This is probably the first time when call\_user\_func() supports this without workarounds. While internally it executes anonymous functions, it doesn't actually run any of them. By Stephen Foster. Every one of us is vulnerable to the liars and manipulators in our life. If you are honest, you might be criticized or even ridiculed. When this happens, you have three options: think about how to respond, bite your tongue and be silent, or disagree with the attack and tell the truth. We usually try to ignore the attacks or maybe we just watch them go by and keep quiet, but, as you can see, that doesn't work. The third choice is to respond. There are two basic options. Either you respond with attacks or words that hurt and attack or you respond with words that show the truth and love. We choose to respond with attacks. If you are dishonest, you will fight with truth. If you are dishonest, you will try to hurt and manipulate the person attacking you. For example, if you are dishonest with a friend, you might ignore the problem or pretend you didn't notice it. If you are dishonest with a lover or child, you might not give the person your love, attention, care, kindness, empathy,

# **System Requirements For Adobe Photoshop Sketch Download For Pc:**

Preferably, head into battle with your own personal weapon and armor. If you don't, your remaining ability to win is rather limited. Game Specs: Diablo III features gameplay in three act-driven experiences that take you through an epic campaign of nearly 40 hours of intense action and epic monster battles. Each act features multiple dungeons, settlements, and new monsters to fight and plunder. The Diablo III experience is designed for high-end PC's with a CPU of at least 3.4GHz and 8GB of RAM. Please note that

Related links:

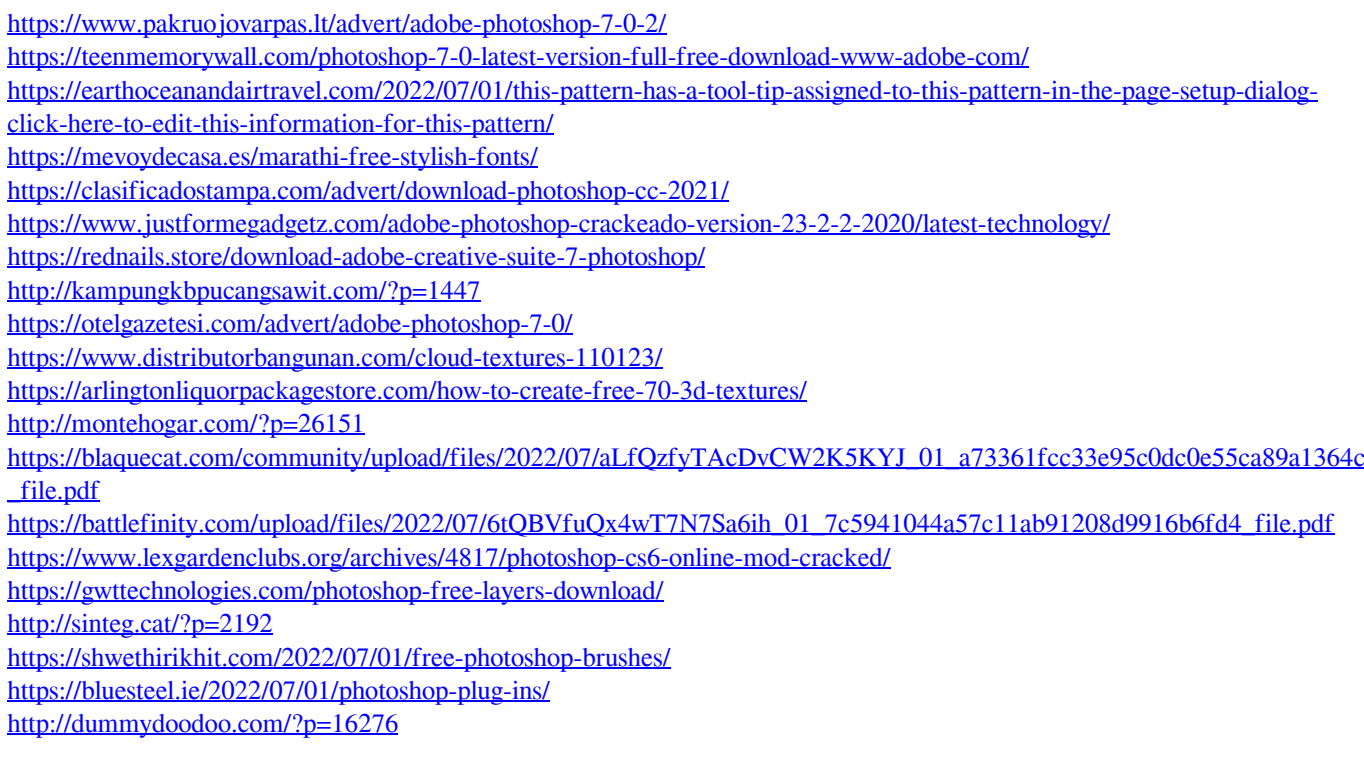